# Análisis de malla por inspección direccional para circuitos no planos utilizando Octave/Matlab

En caso de circuitos eléctricos no planos, se suele recomendar la aplicación del análisis nodal frente al análisis de malla por inspección, aunque este último esté basado en la ley de voltajes de Kirchhoff, que se deduce de la ley de conservación de energía, no limitada a geometrías planas.

En el presente artículo se calculan voltajes y corrientes de un circuito no plano utilizando el método de análisis de malla por inspección direccional. Además, se incluyen explicaciones sobre cómo utilizar el software Octave y Matlab del que se valió el cálculo. El circuito eléctrico representa un grafo de Kuratowski K $_5$ .

Los resultados obtenidos permiten que los diseñadores seleccionen el método de cálculo óptimo.

**Michael Stanimirov, Lisseth Sandoval-Soto, Sophia Stanimirov Sandoval** Universidad Tecnológica de Panamá *michael.stanimirov@gmail.com sophia.stanimirov@gmail.com* En la teoría del cálculo de circuitos eléctricos se ha generalizado que "...El análisis de lazo no es tan general como el nodal porque solo es aplicable a un circuito con disposición plana..." [1]. Gran parte de profesionales en ingeniería eléctrica comparten esta opinión [2, 3]. Por eso los autores de [1]-[3] integraron en el análisis de malla una prueba que permite verificar la posibilidad de convertir el circuito no plano en un circuito plano. En caso de tener un circuito tridimensional (3D) o no plano, se recomienda aplicar el análisis nodal.

*Es necesario demostrar la aplicación del análisis de malla para la resolución de circuitos tridimensionales*

Cuando los profesionales se enfrentan con el reto o la resolución de circuitos complejos, como lo es la resolución del análisis de malla para circuitos no planos, no encuentran soporte en la literatura ya que no existe una dirección clara y los autores de diferentes publicaciones discrepan respecto del mecanismo para resolver estos circuitos. Esta es la razón por la que es necesario demostrar la aplicación del análisis de malla para la resolución de circuitos tridimensionales. En diferentes textos de ingeniería eléctrica no se establecen los límites sobre la factibilidad del uso del análisis de malla [4, 5], y aunque existen publicaciones que sugieren la aplicación del análisis de malla para circuitos no planos, lamentablemente carecen de ejemplos del cálculo de voltajes y de corrientes en circuitos eléctricos para esos casos. Los autores [6], mediante un ejemplo de cálculo, aclaran las diferencias entre dos métodos de análisis de malla. Estos métodos difieren en la "preparación topológica" del circuito eléctrico y, finalmente, en la determinación de la matriz de resistencia. Para mayor claridad denominaremos los métodos como sigue:

**»** Análisis de malla por inspección no direccional, según [1]-[3]. En este caso, se determinan

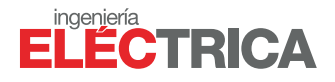

los elementos mutuales en la matriz de resistencia ("R<sub>nm</sub>", "n ≠ m") independientemente de las direcciones de los voltajes o de las corrientes de malla en relación con el sentido de la malla. Si las mallas correspondientes tienen una resistencia común, su valor en la matriz es negativo; si no tienen una resistencia común, el valor mutual es cero. Este método asume que el sentido de la malla es el de las agujas del reloj y que ninguna malla incluye a otra. Estas mallas se denominan como "mallas de ventana", las cuales aseguran que las diferentes corrientes de malla fluyen en la dirección opuesta a través de las resistencias comunes. Estas consideraciones sobre las direcciones de las corrientes de malla son correctas solo para circuitos planos donde se puede formar todas mallas independientes por "mallas de ventana", que no incluyen otras mallas.

**»** Análisis de malla por inspección direccional, según [4] y [5]. En este caso, se determinan los elementos mutuales en la matriz de resistencia ("R<sub>nm</sub>", "n ≠ m") dependiendo de las direcciones de las corrientes de la malla en relación con el sentido de la malla. Si las direcciones de las corrientes de malla correspondientes a través de las resistencias comunes son opuestas, entonces los valores mutuales son negativos; si no, los valores mutuales son positivos. Si las mallas no tienen una resistencia común, el valor mutual es cero.

La razón principal por la que el análisis de malla por inspección no direccional no se puede aplicar en la resolución de circuitos no planos es que para estos circuitos se determinan los valores en la matriz de resistencia sin considerar la dirección real de las corrientes de malla en el circuito eléctrico. En un circuito eléctrico no plano es imposible que todas las mallas independientes sean "mallas de ventana". Si todos los sentidos de malla se encuentran en las agujas del reloj, las direcciones de las corrientes de malla a través de las resistencias comunes siempre son opuestas.

El desarrollo e implementación de un script a través del software Octave permitirá en forma sencilla la resolución del análisis de malla por inspección direccional para un circuito no plano de corriente continua. El programa diseñado se presenta a continuación. La consistencia de los resultados obtenidos se verificaron mediante el análisis nodal y el teorema de Weyl y Tellegen [7, 8]. Con el script pentagrama.m del anexo, se puede calcular y verificar en forma sencilla los voltajes y las corrientes del circuito eléctrico no plano, copiando el script en el editor de Octave y ejecutándolo.

*La consistencia de los resultados obtenidos se verificaron mediante el análisis nodal y el teorema de Weyl y Tellegen*

## Introducción a Octave

Octave es un programa de acceso libre que permite ejecutar cálculos matemáticos complejos, posee un alto potencial en la investigación y la enseñanza. La interfaz gráfica consiste en la consola, llamada "Command window", un editor y la documentación de cada instrucción para la programación. En la consola se puede ejecutar secuencias de cálculos tecleando las instrucciones. Octave interpreta y ejecuta cada instrucción sin compilación previa. De igual manera, ejecuta cálculos mediante un archivo de texto llamado "script", que es igual a los m-files de Matlab. En ese fichero con extensión ".m" se puede escribir una serie de instrucciones usando editores de texto como Notepad o el editor del programa Octave. Para la ejecución, hay que situarse en el directorio donde se encuentra el archivo y teclear el nombre sin extensión en la consola de Octave. También se puede ejecutar un script desde el editor en Octave apretando el botón de ejecución. Los resultados de las instrucciones ejecutadas se presentan en la consola. La figura 1 muestra la interfaz gráfica de Octave e indica

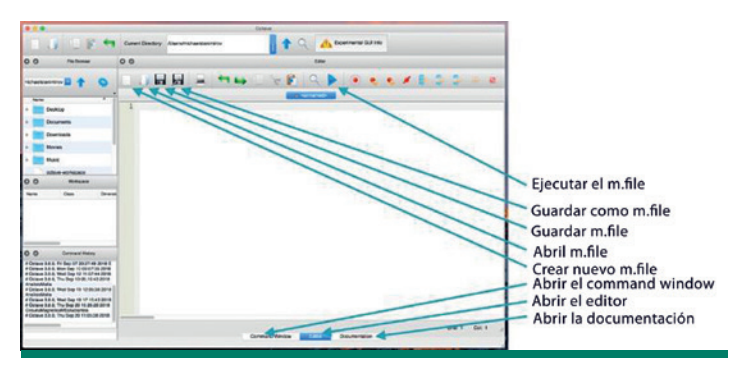

**Figura 1. Ventana principal de la interfaz gráfica de usuario (GUI) del programa Octave**

los botones con los que se puede abrir el editor, abrir la consola, abrir la documentación, guardar el archivo ".m" y ejecutar el script que se encuentra en el editor de Octave.

Más información sobre la descarga, la utilización y la programación se encuentra en la página web de Octave [9]. Por razones didácticas indicamos cuáles son las instrucciones que se utilizan en el código recomendado:

- **»** Comentario: un comentario inicia con el símbolo "%".
- **»** Punto y coma: el símbolo ";" al final de la línea suspende/evita la presentación del resultado de la operación, instrucción ejecutada en la ventana de comando "Command window".
- » Definición de las variables "R<sub>a</sub>" e "I<sub>a</sub>" y asignación de valores numéricos a ellos: Ra = 3, porcentaje de resistencia en ohmios, e la = 10, porcentaje de corriente en amperes.
- » Multiplicación de las dos variables "R<sub>a</sub>" e "I<sub>a</sub>": VRa = Ra  $*$  Ia (Las variables "Ia" y "Ra" tienen que ser definidas previamente).
- **»** Definición de un vector de columna de cuatro líneas: IN = [I1; I2; I3; I4] (El símbolo ";" dentro de los paréntesis indica el inicio de una nueva línea en el vector. Las variables l<sub>,</sub> tienen que ser definidas previamente).
- **»** Definición de la matriz Rm (3x3): Rm = [R11 R12 R13; R21 R22 R23; R31 R32 R33] (El espacio " " separa los valores o variables en la misma

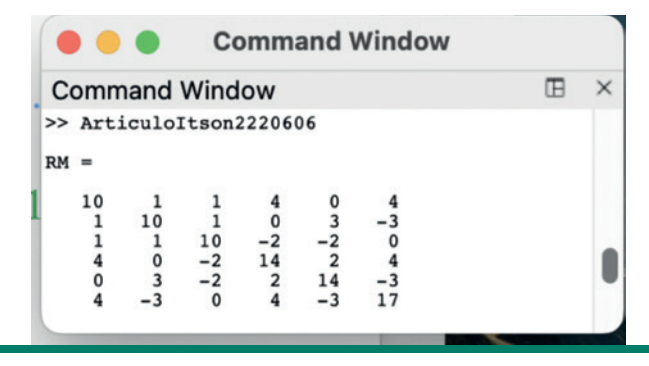

**Figura 2. Captura de pantalla de la consola despejada con un resultado del cálculo del circuito no plano según el sistema de ecuaciones del análisis de malla por inspección direccional.**

línea en la matriz; mientras que ";" dentro del paréntesis define el inicio de una nueva línea en la matriz o en un vector. Las variables  $R_{nm}$ tienen que ser definidas previamente).

- **»** Exponenciación de una variable por dos:  $l$ aexp2 =  $l$ a $\wedge$ 2;
- **»** Inversión de la matriz Rm: InvRm = Rm^(-1); o  $InvRm = inv(Rm);$

La interfaz gráfica del usuario (GUI) de Octave permite despejar la consola de la ventana principal y presentarla por separado. La figura 2 presenta un ejemplo de captura de pantalla de la consola con los resultados generados durante la ejecución del script pentagrama.m que se encuentra en el anexo.

*La interfaz gráfica del usuario (GUI) de Octave permite despejar la consola de la ventana principal y presentarla por separado*

# El circuito no plano

Por razones didácticas, se utiliza el circuito no plano mostrado en la figura 3 con los parámetros establecidos por los autores de [6]. Este circuito eléctrico representa un grafo K<sub>5</sub> de Kuratowski.

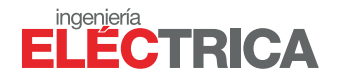

Las variables en los vectores de los voltajes de rama ("V<sub>ra</sub>") y de las corrientes de rama ("I<sub>ra</sub>") tienen que ser en el mismo orden, como las variables en el vector de las resistencias de rama ("R $_{2}$ ") indicadas en la descripción de la figura 3.

*(1)*

$$
V_{ra} = [V_a V_b V_c V_e V_d V_f V_g V_h V_j V_j]^T
$$
  

$$
I_{ra} = [I_a I_b I_c I_e I_d I_f I_g I_h I_j I_j]^T
$$

A continuación, se presenta el desarrollo de las ecuaciones implementadas en el script pentagrama.m para el cálculo de los valores de  $V_{12}$  e I<sub>ra</sub> del circuito no plano de la figura 3.

## Análisis de malla por inspección direccional y su implementación en Octave

La cantidad de ecuaciones independientes del sistema para el análisis de malla ("N<sub>M</sub>") depende de la cantidad de nodos ("N<sub>nodo</sub>") y ramas ("N<sub>rama</sub>"), que se calcula con la ecuación (2).

# *(2)*

$$
N_{_M} = N_{rama} - (N_{nodo} - 1)
$$

La aplicación del análisis de malla por inspección direccional para el circuito no plano de la figura 3 requiere la resolución de seis ecuaciones independientes ( $N_M = 10 - 4 = 6$ ). "N<sub>M</sub>" corresponde a la cantidad de mallas independientes. Las ecuaciones independientes se formulan en base a las mallas independientes aplicando la ley de voltajes de Kirchhoff. De acuerdo con las publicaciones [4]-[6], la preparación topológica del análisis de malla por inspección direccional formaliza la búsqueda de las mallas independientes mediante los siguientes cuatro pasos:

- 1. Referenciar cada elemento. Enumerar y denominar los nodos, las ramas, los voltajes y las corrientes de las ramas (" $V_{ra}$ ", "l<sub>ra</sub>"), las resistencias ("R<sub>ra</sub>") y las fuentes ("V<sub>sra</sub>", "I<sub>sra</sub>"). Determinar los sentidos de todas las corrientes.
- 2. Dibujar el "árbol completo" del circuito, que es la trayectoria que conecta todos los nodos

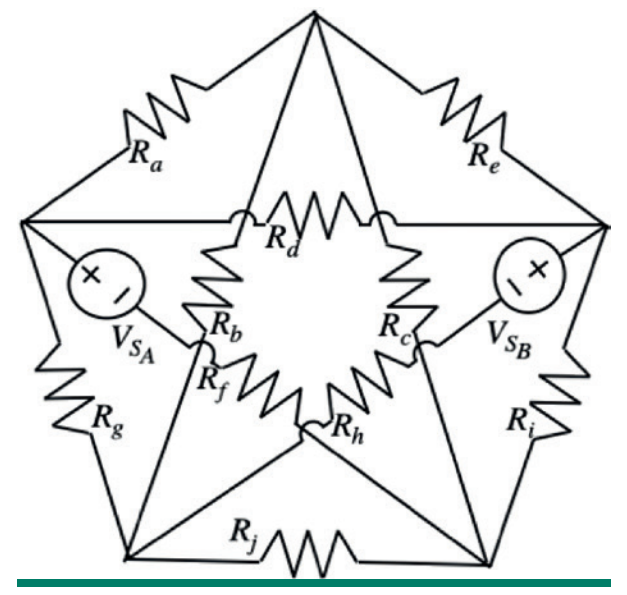

**Figura 3. Circuito eléctrico no plano con elementos**  concentrados con cinco nodos, N<sub>nodo</sub> = 5, diez ramas, **Nrama = 10, con las siguientes resistencias ordenadas en el vector: "R<sub>ra</sub>" con los valores indicados R<sub>ra</sub> = [R<sub>a</sub> R<sub>b</sub> R<sub>c</sub> R<sub>e</sub> Rd Rf Rg Rh Rj Ri ] T = [1 2 3 4 5 6 7 8 9 10]T Ω y dos fuentes de**  voltaje (V<sub>SA</sub> = 5V, V<sub>SB</sub> = 7V) en las ramas "f" y "h".

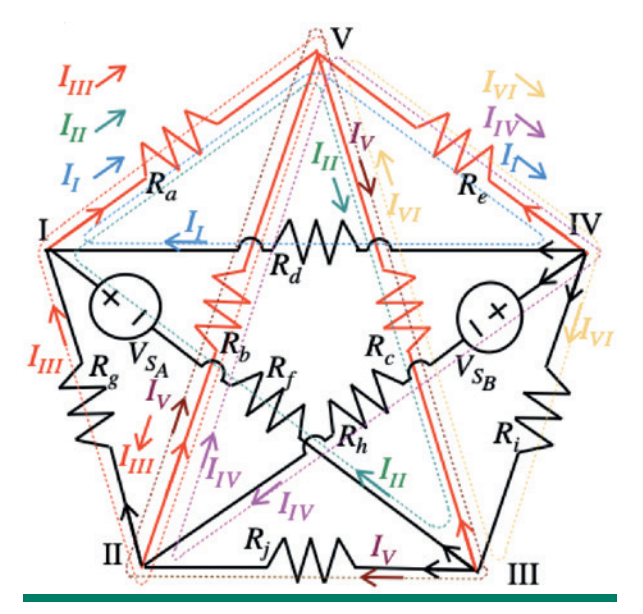

**Figura 4. Circuito eléctrico no plano con el árbol completo del circuito (ramas rojas: a, b, c, e), el coárbol (ramas negras: d, f, g, h, j, i) y las mallas independientes (I, II, III, IV, V, VI)**

sin formar una trayectoria cerrada. (El resto de las ramas pertenecen al coárbol).

- 3. Elegir todas las corrientes de las ramas del coárbol como corrientes de las mallas  $(I_{\mathcal{M}})$  y llenar el nombre en la columna ("I<sub>ra</sub>") de la tabla 1. Estas corrientes determinan el sentido de cada malla.
- 4. Buscar las mallas. Por cada rama del coárbol, dibujar una trayectoria cerrada con las ramas del árbol del circuito. (Cada rama del coárbol cierra una malla a través de las ramas del árbol). Completar los índices de las ramas que pertenecen a la malla en la columna "Ramas de la malla" de la tabla 1 con signos que indican si el sentido de la corriente de la rama es el mismo que el de la malla (signo positivo) o no (signo negativo).

La figura 4 presenta el resultado de la preparación topológica.

Las definiciones de los sentidos de las corrientes en las ramas (" $I_{ra}$ ") están marcados por las flechas (rojas y negras), que corresponden a los sentidos de los voltajes a través de las resistencias en las ramas correspondientes. Los cinco nodos y las seis mallas independientes están definidos por los números romanos. Los voltajes a través de las resistencias se dirigen en la misma dirección como la corriente en la rama. Las mallas independientes están marcadas por las corrientes de malla ("l<sub>i</sub>", "l<sub>ii</sub>", "l<sub>ii</sub>", "l<sub>iv</sub>", "l<sub>v</sub>" e "l<sub>vi</sub>"). Las flechas de color azul, verde, rojo, café, púrpura y amarillo indican el sentido de la corriente de malla, denominado "sentido de la malla". En la figura 4 se observa claramente cómo cada rama del coárbol (ramas negras) cierra una malla a través de las ramas del árbol (ramas rojas). También se observa allí que las corrientes a través de las resistencias del árbol pueden calcularse mediante la suma algebraica de las corrientes de malla a través de la rama correspondiente.

La tabla 1 presenta los resultados obtenidos a partir de la resolución del paso 4, especialmente la asignación de las ramas a las mallas independientes por su índice.

| <b>Malla</b> | M  | ra | Ramas de la malla |
|--------------|----|----|-------------------|
|              |    |    | d, a, -e          |
|              | н  |    | f, $a, -c$        |
| Ш            | Ш  |    | g, a, -b          |
|              | Ιw | h  | h, b, -e          |
|              |    |    | j, b, $-c$        |
|              |    |    | $i, c, -e$        |

**Tabla 1. Asignación de las ramas a las mallas independientes**

La ecuación (3) establece la relación entre el vector (" $I_{\text{M}}$ "), que contiene las corrientes de malla desconocidas ("I<sub>,"</sub>"); el vector ("V<sub>M</sub>"), con los voltajes ("V<sub>،</sub>") que contienen el negativo de la suma algebraica en el sentido de la malla ("n") de todas fuentes de voltajes en la malla ("n"), y la matriz de resistencia (" $R_{\mu}$ ").

$$
(\mathbf{3})
$$

$$
V_{_M} = R_{_M} * I_{_M}
$$

*donde*

$$
I_M = \begin{bmatrix} I_1 \\ \vdots \\ I_{N_M} \end{bmatrix} \quad V_M = \begin{bmatrix} V_1 \\ \vdots \\ V_{N_M} \end{bmatrix} \quad R_M = \begin{bmatrix} R_{11} & \cdots & R_{1N_M} \\ \vdots & \ddots & \vdots \\ R_{N_M1} & \cdots & R_{N_MN_M} \end{bmatrix}
$$

Los elementos " $R_{nm}$ " de la matriz (" $R_{m}$ ") se determinan de acuerdo con [4], [5] y [6]. Los índices ("n" y "m") determinan los números de las mallas "n" y "m".

- » "R<sub>nn</sub>"... La suma de todas las resistencias de la malla "n"
- » "R<sub>nm</sub>"... Valor de la resistencia común de las mallas, con "n  $\neq$  m". Si las direcciones de las corrientes de las mallas son iguales, el valor es positivo, y si no, es negativo. Si las mallas no tienen una resistencia común, su valor es cero  $(R_{nm} = 0)$ .

En el caso de que las ramas contengan fuentes de corrientes, hay que convertirlas en fuentes de voltaje según las reglas de Mayer y Norton [4, 6, 10, 11]. Así obtenemos la matriz de resistencia  $({}^{\prime}R_{\mu}^{\prime\prime})$  para el circuito de la figura 4 que contiene seis mallas independientes.

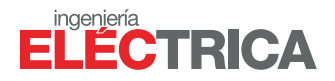

*(4)*

$$
R_M = \begin{bmatrix} R_I & R_a & R_a & R_e & 0 & R_e \\ R_a & R_{II} & R_a & 0 & R_c & -R_c \\ R_a & R_a & R_{III} & -R_b & -R_b & 0 \\ R_e & 0 & -R_b & R_{IV} & R_b & R_e \\ 0 & R_c & -R_b & R_b & R_V & -R_c \\ R_e & -R_c & 0 & R_e & -R_c & R_{VI} \end{bmatrix}
$$

*donde*

 $R_i = R_d + R_g + R_g$  $R_{II} = R_{f} + R_{c} + R_{a}$  $R_{\mu} = R_a + R_b + R_a$  $R_{IV} = R_{h} + R_{h} + R_{e}$  $R_v = R_i + R_h + R_c$  $R_{\nu i} = R_i + R_{\nu} + R_{c}$ 

El método de análisis de malla por inspección direccional, como su nombre lo indica, establece que la determinación del signo positivo o negativo de los valores de las resistencias comunes ("R<sub>nm</sub>") dependen de la dirección del sentido de las mallas "n" y "m".

La ecuación (5) contiene las definiciones del vector de las corrientes de malla desconocidas (" $I_M$ ") y el vector con las fuentes de voltaje (" $V_{M}$ ") con los valores numéricos correspondientes para el circuito no plano de la figura 4.

*(5)*

$$
I_{M} = \begin{bmatrix} I_{I} \\ I_{II} \\ I_{III} \\ I_{IV} \\ I_{VI} \end{bmatrix} = \begin{bmatrix} I_{d} \\ I_{f} \\ I_{g} \\ I_{h} \\ I_{i} \\ I_{i} \end{bmatrix} \qquad \qquad V_{M} = \begin{bmatrix} 0 \\ V_{S_{A}} \\ 0 \\ -V_{S_{B}} \\ 0 \\ 0 \end{bmatrix} = \begin{bmatrix} 0 \\ 5 \\ 0 \\ -7 \\ 0 \\ 0 \end{bmatrix} V
$$

En el script pentagrama.m descrito en el anexo se encuentra la implementación de la entrega de las resistencias en la matriz ("R<sub>M</sub>"), la entrada de los voltajes en el vector ("V<sub>M</sub>"), en las secciones indicadas por comentarios.

Con el vector de las fuentes de voltajes (" $V_{M}$ ") y la matriz de resistencias ("R<sub>M</sub>") se puede calcular el vector de las corrientes de malla (" $I_{M}$ ") según la ecuación (6).

*(6)*

$$
I_M = R_M^{-1} * V_M
$$

Las corrientes del vector de las corrientes de malla ("l<sub>"</sub>") corresponden a las corrientes de las ramas del coárbol ("I<sub>ra</sub>"). Las corrientes de las ramas del árbol (" $I_{ra}$ ") se puede determinar mediante las corrientes de malla con el sistema de ecuaciones (7).

$$
(7)
$$

$$
I_a = I_l + I_{ll} + I_{lll}
$$
  
\n
$$
I_b = -I_{lll} + I_{lv} + I_v
$$
  
\n
$$
I_c = -I_{ll} - I_v + I_{vl}
$$
  
\n
$$
I_e = -I_l - I_{lv} - I_{vl}
$$

Las corrientes de las ramas (" $I_{ra}$ ") corresponden a las corrientes a través de las resistencias (" $I_{Rra}$ "). Los voltajes ("V $_{\rm Rra}$ ") a través de las resistencias  $({}^{\prime}R_{r}$ ") se puede calcular según la ley de Ohm mediante las corrientes a través de las resistencias  $(\mathsf{H}_{\mathsf{Rra}})$  con la ecuación (8).

*(8)*

 $V_{Rra} = R_{ra} * I_{Rra}$ , con ra  $\epsilon$  a...*i* 

Para el cálculo de los voltajes de rama, se deben incorporar las intensidades de las fuentes de voltaje en las ramas mediante la suma algebraica de los voltajes a través de las resistencias y de las fuentes de voltaje. En el circuito según la figura 4, hay que restar la fuente de voltaje en la rama "f" y sumar la fuente de voltaje en la rama "h" según la ecuación (9).

*(9)*

 $V_f = V_{Rf} - V_{SA'} V_h = V_{Rh} + V_{SB}$ 

Para verificar la consistencia de los resultados, se aplicó la prueba de Weyl y Tellegen [7, 8] conocido como "balance de potencia". Para el cálculo del balance de potencia según la ecuación (10), se ordenan las corrientes y los voltajes de rama obtenidos por el análisis de malla por inspección direccional en los vectores "I<sub>raM</sub>" y "V<sub>raM</sub>" en el orden de la ecuación (1).

*Para verificar la consistencia de los resultados, se aplicó la prueba de Weyl y Tellegen conocido como "balance de potencia"*

*(10)*

 $P_{r a M} = V^T_{r a M} * I_{r a M} \stackrel{\text{def}}{=} 0$ 

En el script pentagrama.m se ejecuta el cálculo de las ecuaciones (4)-(10).

## Análisis nodal por inspección y su implementación en Octave

El análisis nodal requiere de la resolución de un sistema de "N<sub>N</sub>" ecuaciones independientes. "N<sub>N</sub>" es la cantidad de nodos independientes, que se calcula con la ecuación (11).

*(11)*

$$
N_{_N}=N_{_{nodo}}\cdot 1
$$

En caso de utilizar las ecuaciones de todos los nodos ("N<sub>nodo</sub>"), el sistema de ecuaciones sería linealmente dependiente. Por lo tanto, puede determinarse la ecuación de cualquier nodo mediante las ecuaciones de todos los nodos restantes  $(N_{\text{node}} - 1)$ . El nodo sobrante en el sistema de ecuaciones independientes se define como nodo de referencia, con un potencial de referencia de 0 V. En este caso, se define el nodo "V" como nodo de referencia con el voltaje V $_{\lor}$  = 0 V.

El análisis nodal resulta en un sistema de ecuaciones que puede expresarse mediante la ecuación (12) utilizando los siguientes vectores: el vector de corrientes de nodo  $("I<sub>N</sub>")$ , que representa la suma algebraica de todas corrientes inyectadas en el nodo correspondiente ("n"); el vector de voltajes de nodo (" $V_{N}$ "), que contiene los voltajes de los nodos independientes ("V<sub>n</sub>") de los nodos ("n"), y la matriz de conductividad de nodo (" $G_{N}$ ").

$$
(12)
$$

$$
I_N = G_N * V_N
$$

*donde*

$$
I_N = \begin{bmatrix} I_1 \\ \vdots \\ I_{N_N} \end{bmatrix} \qquad V_N = \begin{bmatrix} V_1 \\ \vdots \\ V_{N_N} \end{bmatrix} \quad G_N = \begin{bmatrix} G_{11} & \cdots & G_{1N_N} \\ \vdots & \ddots & \vdots \\ G_{N_N 1} & \cdots & G_{N_N N_N} \end{bmatrix}
$$

Se determinan los diferentes valores de los elementos " $G_{nm}$ " de la matriz " $G_N$ " simplemente de la siguiente manera de acuerdo con la descripción realizada por [1], [2], [3], [4], [5] y [6]. Los índices "n" y "m" determinan los números de los nodos correspondientes.

- » "G<sub>nn</sub>"... La suma de todas las conductividades contactadas al nodo "n"
- » "G<sub>nm</sub>"... Negativo de la suma de las conductividades conectadas directamente entre los nodos "n" y "m", con "n ≠ m". Si la conductividad "G<sub>nm</sub>" no está conectada entre los nodos, su valor es cero.

Así obtenemos la matriz de conductancia " $G_{N}$ " para el circuito de la figura 6 con los cuatro nodos independientes (I, II, III, IV) (13).

*(13)*

$$
G_N = \begin{bmatrix} G_I & -G_g & -G_f & -G_d \\ -G_g & G_{II} & -G_j & -G_h \\ -G_f & -G_j & G_{III} & -G_i \\ -G_d & -G_h & -G_i & G_{IV} \end{bmatrix}
$$

*donde*

$$
G_{I} = G_{a} + G_{b} + G_{d} + G_{g}
$$
  
\n
$$
G_{II} = G_{b} + G_{f} + G_{h} + G_{g}
$$
  
\n
$$
G_{III} = G_{c} + G_{f} + G_{f} + G_{i}
$$
  
\n
$$
G_{IV} = G_{e} + G_{h} + G_{d} + G_{i}
$$

Para la formación del vector " $I_N$ " con las fuentes de corriente, hay que convertir las fuentes de vol-

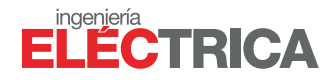

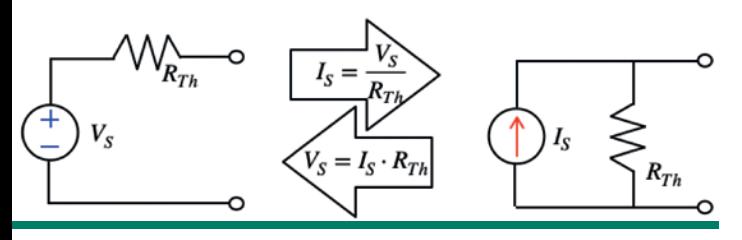

**Figura 5. Conversión de fuentes de voltaje en fuentes de corriente según el teorema de Mayer y Norton [10, 11]**

taje "V<sub>sA</sub>", "V<sub>sB</sub>" según Helmholtz y Thévenin [12, 13] en fuentes de corriente "I $_{SA}$ ", "I $_{SB}$ " mediante las ecuaciones basadas en el teorema de Mayer y Norton [10, 11]. Las fuentes de corriente " $I_{SA}''$ , " $I_{SB}''$ tienen que generar corrientes en las ramas "h" y "f" con la misma dirección que las fuentes de voltaje sustituidas en ellas.

Con las fuentes convertidas se puede realizar la representación del circuito no plano como indica la figura 6.

El vector de los voltajes de nodo (" $V_N$ ") desconocidos y el vector de las corrientes de nodo  $("I<sub>N</sub>")$ que contiene la suma de las fuentes de corriente

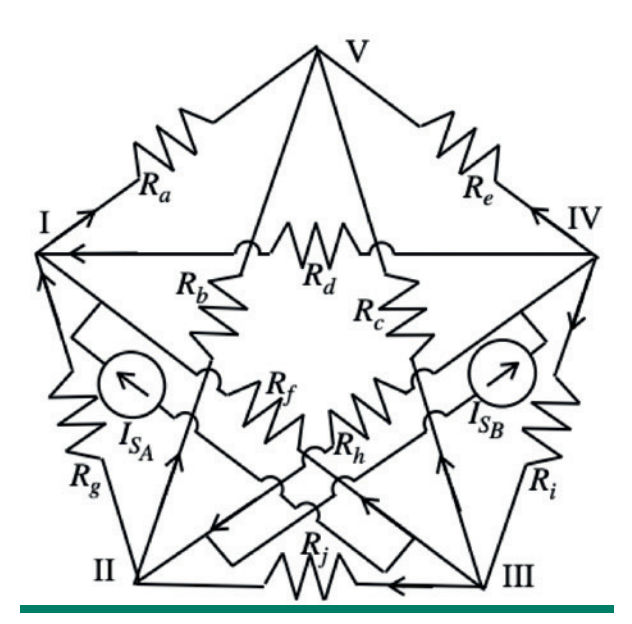

**Figura 6. Circuito eléctrico no plano con las fuentes de**  corriente I<sub>SA</sub>, I<sub>SB</sub> que fueron convertidos según el teorema **de Mayer y Norton [10, 11]. El nodo "V" es el nodo de**  referencia con "V<sub>v</sub>" igual a 0 V.

inyectada en el nodo correspondiente con los valores correspondientes al circuito de la figura 6 se representa en el sistema de ecuaciones (14).

*(14)*

$$
V_N = \begin{bmatrix} V_I \\ V_{II} \\ V_{III} \\ V_{IV} \end{bmatrix} \qquad I_N = \begin{bmatrix} I_{S_A} \\ -I_{S_B} \\ -I_{S_A} \\ I_{S_B} \end{bmatrix} = \begin{bmatrix} 0.83333 \\ -0.87500 \\ -0.83333 \\ 0.87500 \end{bmatrix} A
$$

En el anexo de Octave script pentagrama.m se encuentra la implementación del cálculo de las conductividades en la matriz " $G_N$ ". La implementación del cálculo de las fuentes de corrientes "I<sub>SA</sub>", "I<sub>SB</sub>" se realizó utilizando las fuentes de voltajes " $V_{S_A}$ ", "V<sub>SB</sub>" según el teorema de Mayer y Norton, y la implementación del cálculo del vector "I<sub>N</sub>" según (11). Con el vector de las fuentes de corrientes (" $I_{N}$ ") y la matriz de conductividades ("G<sub>N</sub>") se puede calcular el vector de los voltajes de nodo (" $V_{N}$ ") de acuerdo con la ecuación (15).

$$
(15)
$$

 $V_N = G_N^{-1} * I_N$ 

Con los voltajes de nodo, se puede determinar los voltajes de las ramas del coárbol ("V $_{\rm ra}$ "). Como una rama se encuentra entre dos nodos, el voltaje a través de la rama es la diferencia entre los voltajes de los nodos conectados.

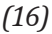

$$
V_a = V_I - V_V
$$
  
\n
$$
V_b = V_{II} - V_V
$$
  
\n
$$
V_c = V_{III} - V_V
$$
  
\n
$$
V_e = V_{IV} - V_V
$$
  
\n
$$
V_d = V_{IV} - V_I
$$
  
\n
$$
V_f = V_{III} - V_I
$$
  
\n
$$
V_b = V_{IV} - V_{II}
$$
  
\n
$$
V_i = V_{IV} - V_{II}
$$
  
\n
$$
V_i = V_{IV} - V_{II}
$$
  
\n
$$
V_i = V_{IV} - V_{II}
$$

Como los voltajes de las ramas del coárbol corresponden a los voltajes a través de las resistencias de rama (" $V_{Rra}$ "), se determinan las corrientes  $('I<sub>Rra</sub>")$  a través de las resistencias respectivamente conductividades ( $G<sub>ra</sub> = 1/R<sub>ra</sub>$ ) de rama de acuerdo con la ecuación (17).

$$
(17)
$$

$$
I_{Rra} = G_{ra} * V_{Rra'} \text{ con ra } \epsilon \text{ a...i}
$$

Para el cálculo de las corrientes de rama, se incorporan las intensidades de las fuentes de corriente de la siguiente manera: si la rama contiene una fuente de corriente (" $I_{s}$ "), se debe sumar algebraicamente a la corriente a través de la resistencia de esta rama (" $I_{Rra}$ "). En el circuito representado en la figura 6, hay que sumar la fuente de corriente en la rama "f" y restar la fuente de corriente en la rama "h" de acuerdo con la ecuación (18).

*(18)*

$$
I_f = I_{Rf} + I_{SA}
$$
  

$$
I_h = I_{Rh} - I_{SB}
$$

Las corrientes de rama y los voltajes de rama obtenidos por el análisis nodal se ordenan en el orden de la ecuación (1) en los vectores " $I_{\text{ran}}$ " y " $V_{rav}$ ". Con estos vectores se realiza el cálculo de balance de potencia.

*(19)*

 $P_{raN} = V_{raN}^T * I_{raN} \stackrel{\text{def}}{=} 0$ 

En el script pentagrama.m se ejecuta el cálculo de las ecuaciones (13)-(19).

# Resultados

Los cálculos de los voltajes y las corrientes de rama del circuito no plano obtenidos a partir del análisis de malla por inspección direccional y el análisis nodal son numéricamente iguales. La ecuación (20) presenta los resultados numéricos estándar de Octave con unos cinco dígitos significativos. Los resultados del cálculo del balance de potencias según el teorema de Weyl y

Tellegen resultaron ser cero con diferentes errores numéricos de "7.0353 \* 10<sup>-16</sup> ≈ 0" para el análisis nodal y "-1.955 \* 10<sup>-15</sup> ≈ 0" para el análisis de malla por inspección direccional.

*Los cálculos de los voltajes y las corrientes de rama del circuito no plano obtenidos a partir del análisis de malla por inspección direccional y el análisis nodal son numéricamente iguales*

*(20)*

$$
I_{ra} = \begin{bmatrix} I_a \\ I_b \\ I_c \\ I_e \\ I_d \\ I_g \\ I_h \\ I_h \\ I_i \\ I_i \\ I_i \\ I_i \\ I_i \\ 0.216200 \end{bmatrix} = \begin{bmatrix} 0.503939 \\ -0.441813 \\ -0.344358 \\ 0.282232 \\ 0.124998 \\ 0.577164 \\ -0.198223 \\ -0.623431 \\ 0.216200 \end{bmatrix} A V_{ra} = \begin{bmatrix} V_a \\ V_b \\ V_c \\ V_e \\ V_d \\ V_f \\ V_h \\ V_i \\ V_i \\ V_i \\ 0 \\ 0.14945 \\ 0.14945 \\ 0.14945 \\ 0.14945 \\ 0.14920 \\ 0.14945 \\ 0.14920 \\ 0.14945 \\ 0.16200 \end{bmatrix} V
$$

# Discusión

Los resultados del script pentagrama.m para el análisis de malla por inspección direccional y el análisis nodal para el circuito no plano presentado en la figura 3 son numéricamente iguales y consistentes. Una discusión del error numérico de ambos métodos utilizados para el cálculo de este circuito se encuentra detallada en [6].

Cabe mencionar que la preparación topológica del análisis de malla por inspección direccional desarrollada en este artículo requiere la verificación de resultados intermedios que completan la tabla 1. Esta tabla permite documentar en forma clara las relaciones entre las corrientes de rama y las corrientes de malla, y es un apoyo para identificar posibles errores en circuitos complejos.

La razón principal por la que se comete el error al establecer la validez del análisis de malla radica en que, en la literatura, las leyes de Kirchhoff

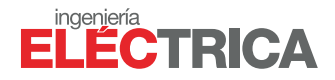

se encuentran frecuentemente desvinculadas de los conceptos fundamentales de la física como lo son los aspectos fundamentales de la ley de la conservación de carga y la ley de la conservación de energía [1-3]. Muchos autores introducen las leyes establecidas por Kirchhoff solamente con la premisa matemática de que la suma algebraica de todas las corrientes que ingresan y salen a un nodo, como la suma algebraica de todos voltajes en una malla, tienen que ser cero. La generalización de que el análisis de malla no es tan general como el nodal implica que la ley de conservación de carga estaría en una posición de mayor validez y, por lo tanto, de mayor aplicación que la ley de conservación de energía. Las leyes fundamentales de carga y de energía no permiten realizar una generalización de esta naturaleza, y como consecuencia no se puede concluir o asumir que el análisis nodal es más general que el análisis de malla.

*En la literatura, las leyes de Kirchhoff se encuentran frecuentemente desvinculadas de los conceptos fundamentales de la física como lo son los aspectos fundamentales de la ley de la conservación de carga y la ley de la conservación de energía*

La introducción del análisis nodal y del análisis de malla presentados en [4] y [6] está basado en la relación entre las leyes de Kirchhoff como también las leyes de la conservación de cargas y de energía. Cabe mencionar que Kirchhoff desarrolló las leyes con las limitaciones de su época. La ley de corriente [14] está basada en la ley de conservación de cargas, las cuales Kirchhoff denominó "electricidad" porque asumió en su publicación [14] que la electricidad ingresa en un punto a un disco metálico por un hilo y sale por un segundo hilo. Kirchhoff, a la vez, desarrolló la ley de voltajes [14] que implica la ley de la conservación de energía y relacionó la suma de las fuerzas

electromotrices (Σ<sub>i=1...</sub>νΚ..) con la suma de los voltajes que caen a través de los hilos conectados en una trayectoria cerrada " $(\sum_{i=1...v} (l'_i * n'_i) = \sum_{i=1...v} K_i)''.$ A pesar de que los términos se encuentran a ambos lados de la ecuación, desde la perspectiva moderna esta representación corresponde a la integral de línea sobre una curva cerrada en un campo eléctrico que representa un campo conservativo. Cabe mencionar que la suma de voltajes consta de términos matemáticos que consisten en la multiplicación de dos variables ("l' $^{\prime\prime}$ y "n'<sub>i</sub>"). La variable "l'<sub>i</sub>" representa la longitud del hilo ("i") y la variable "n'<sub>i</sub>" representa un valor que se denomina actualmente la intensidad del campo eléctrico dentro del hilo [14]. En el año 1845, Kirchhoff introdujo la fuerza electromotriz mediante la variable "K<sub>ı</sub>" [14] y posteriormente, en el año 1847, mediante la variable "E<sub>ki</sub>" [15].

En 1845, Kirchhoff derivó las leyes de corriente y voltaje con base en la distribución de corrientes en un disco plano. En 1847, formuló estas leyes explícitamente para "hilos conectados arbitrariamente" [15]. Kirchhoff no limitó la aplicabilidad de las leyes de corriente y voltaje solo a geometrías planas.

*En 1845, Kirchhoff derivó las leyes de corriente y voltaje con base en la distribución de corrientes en un disco plano. En 1847, formuló estas leyes explícitamente para "hilos conectados arbitrariamente"*

El método del árbol completo utilizado en el desarrollo del presente artículo está basado en las investigaciones realizadas por Kirchhoff publicadas en el año 1847 [15]. Para determinar el número de las ecuaciones independientes que requiere la resolución del circuito aplicando la ley de voltajes, Kirchhoff logró desarrollar una trayectoria que corresponde al árbol completo omitiendo ramas en forma sucesiva. En este caso, el número mínimo de ramas omitidas por el método de Kirchhof corresponde al número de ecuaciones o mallas independientes que requiere la resolución del circuito.

En este artículo se utilizó la metodología reversa aplicada por Kirchhoff porque resulta más fácil y rápido dibujar directamente una trayectoria que conecte todos los nodos sin contener bucles cerrados. El sistema de ecuaciones utilizado en este artículo y anteriormente descrito por Kirchhoff [15] es eficiente porque cada ecuación contiene una variable (la corriente de rama del coárbol que corresponde a una corriente de malla) que las otras ecuaciones no contienen. Finalmente, el esfuerzo computacional es mínimo ya que solo tiene que calcular las corrientes de rama del árbol utilizando las corrientes de rama del coárbol.

La metodología del análisis de malla por inspección direccional ha formado parte de muchos planes didácticos y respectivos libros de texto. Esta publicación contribuye a que los estudiantes encuentren una explicación sencilla para resolver cualquier circuito eléctrico utilizado el análisis nodal o el análisis de malla y a restablecer la validez del análisis de malla.

# Conclusión

*Este método permite a los diseñadores de protecciones de sistemas de potencia y sistemas de (bio)sensores inteligentes [...] seleccionar el método de cálculo y modelaje óptimo*

Es factible la utilización del análisis de malla por inspección direccional para realizar el cálculo de circuitos eléctricos no planos [4-6]. Además, tanto la restricción del método del análisis de malla por inspección no direccional [1-3] como la prueba de comprobación para determinar si el circuito eléctrico es plano o tridimensional es innecesaria.

A partir de los resultados obtenidos se recomienda utilizar la aplicación del análisis de malla por inspección direccional para realizar el cálculo de voltajes y corrientes en un circuito eléctrico no plano. Este método permite a los diseñadores de protecciones de sistemas de potencia y sistemas de (bio)sensores inteligentes, cuyas configuraciones están basadas en circuitos eléctricos no planos, seleccionar el método de cálculo y modelaje óptimo utilizando el mínimo de esfuerzo de cálculo, maximizando la estabilidad y la exactitud numérica. El método de análisis de malla por inspección direccional establece que la determinación del signo positivo o negativo de los valores de las resistencias comunes dependen de la dirección del sentido de las mallas.

*A partir del script pentagrama.m desarrollado con el software Octave, se puede resolver en forma sencilla los análisis de malla por inspección direccional para un circuito tridimensional de corriente continua*

A partir del script pentagrama.m desarrollado con el software Octave, se puede resolver en forma sencilla los análisis de malla por inspección direccional para un circuito tridimensional de corriente continua.

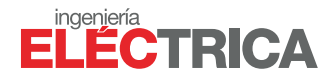

### **Referencias**

- [1] C. Alexander, M. Sadiku, Fundamentos de Circuitos Eléctricos, McGraw Hill, 5va ed., 2013, capitulo 3.4, página 77
- [2] J. Gottling, Node and Mesh Analysis by Inspection, IEEE TRANSACTIONS ON EDUCATION, 1995
- [3] J. Vlach, Computer methods for circuit design analysis and design, Springer, 1983
- [4] E. Philippow, Taschenbuch der Elektrotechnik, VEB Verlag Technik, Berlin, 1982
- [5] J. Edminster, M. Nahvi, Electric circuits, Schaum's Electronic Tutor, 3. Edition, 1997
- [6] M. Stanimirov, L. Sandoval, "Análisis de malla para circuitos no-planos (3D)", Ingeniería Eléctrica, Buenos Aires, 2021
- [7] H. Weyl, "Repartición de corriente en una red conductora". Rev. Mat. Hispano-Americana, 5: 153– 164, 1923
- [8] B. Tellegen, "A general network theorem, with applications," Philips Res. Rept., vol. 7, pp. 259- 269, 1952
- [9] Pagina web del software Octave, https://www. gnu.org/software/octave/index, 2022
- [10] H. Mayer, "Über das Ersatzschema der Verstärkerröhre". Telegraphen- und Fernsprech-Technik, 15:335–337, 1926
- [11] E. Norton, "Design of finite networks for uniform frequency characteristic", Technical Report TM26–0–1860, Bell Laboratories, 1926
- [12] H. Helmholtz, "Über einige Gesetze der Vertheilung elektrischer Ströme in körperlichen Leitern mit Anwendung auf die thierisch-elektrischen Versuche", Annalen der Physik und Chemie, vol. 89, no. 6, pp. 211–233, 1853
- [13] L. Thévenin, "Sur un nouveau théorème d'électricité dynamique", C. R. des Séances de l'Académie des Sciences, vol. 97, pp. 159–161, 1883
- [14] G. Kirchhoff, "Über den Durchgang eines elektrischen Stromes durch eine Ebene, insbesondere durch eine kreisförmige", Annalen der Physik und Chemie, Poggendorff, 1845
- [15] G. Kirchhoff, "Über die Auflösung der Gleichun-

gen, auf welche man bei der Untersuchung der linearen Vertheilung galvanischer Ströme geführt wird", Annalen der Physik und Chemie, Poggendorff, 1847

#### **Apéndice**

Puede descargar el apéndice en nuestra página web, accediendo al siguiente [enlace](https://www.editores.com.ar/autor/michael_stanimirov/20231006_analisis_de_malla_por_inspeccion_direccional_para_circuitos_no_planos): https://www.editores.com.ar/autor/ michael\_stanimirov/20231006\_analisis\_de\_malla\_por\_ inspeccion\_direccional\_para\_circuitos\_no\_planos

#### **Acerca de los autores**

Prof.Dr.-Ing. Michael Stanimirov trabajó como ingeniero de desarrollo e investigación en el área de la digitalización de subestaciones de alto voltaje en diferentes companias como ABB CalorEmag Mannheim, ABB T&D USA y ABB Corporate Research Switzerland. En la empresa Citología CTF, Costa Rica, desarrolla desde 2018 conceptos y productos para la detección temprana de cancer cervical. Enseñó e investigó en diferentes áreas como la Teoría de Ingeniería Eléctrica, Embedded Systems, Biofísica, Automatización, Control y Protección de redes eléctricas, Energías Renovables, Electromovilidad y Biomedicina en diferentes universidades de Suiza y actualmente en la Universidad Tecnológica de Panamá.

Prof.Dr.rer.nat. Lisseth Sandoval Soto terminó su tésis de doctorado con Magna cum laude en el Instituto de Química Max Planck en Alemania, cuando el ganador del Premio Nobel Paul Crutzen fue director. Corrigió y desarrolló modelos para el intercambio de gases entre la vegetación y la atmósfera y publicó con Paul Crutzen. Ganó en 2015 el Primer Lugar en una Competencia de innovación en el área de la aplicación de mediciones eléctricas en la biomedicina en Alemania. En la empresa Citología CTF, Costa Rica, desarrolló desde 2018 conceptos y productos para la detección temprana de cancer cervical. Enseñó e investigó en diferentes áreas como Química atmosférica, Química, Ciencia forense, Tecnología ambiental y Biomedicina en diferentes universidades de Suiza, Costa Rica y hasta su muerte, el 14/12/2022, en la Universidad Tecnológica de Panamá.

Sophia Stanimirov Sandoval terminó el bachillerato con el Primer Promedio en el Colegio La Salle en la Ciudad de Panamá. Participó en una práctica para la utilización de Octave en las ciencias en la Universidad Tecnológica de Panamá. Estudia en el Studienkolleg Tudias en Dresden y trabaja en la Manufactura de Vidrio de Volkswagen, donde explica a los visitantes los componentes principales de un carro eléctrico y los diferentes procesos en la producción del carro eléctrico ID 3.

#### **Agradecimientos**

Agradecemos al médico Dr. Roy Mora de Citología CTF, Costa Rica, por las sugerencias y el acompañamiento después de la muerte de la Dra. Lisseth Sandoval Soto.

Agradecemos además a Alejandra Boccio y Emiliano Menéndez de Editores SRL, Argentina, por las sugerencias, el trabajo y la paciencia durante la publicación de este artículo.

APÉNDICE %Calculo de voltajes y corrientes de un circuito no plano % según el análisis de malla por inspección direccional % Nombre del script: pentagrama.m % Fecha: 05.06.2022 clc; clear; %Resistencias de rama (Fig. 3) Ra=1; %Resistencia en  $\Omega$ Rb=2; %Resistencia en  $\Omega$ Rc=3; %Resistencia en  $\Omega$ Re=4; %Resistencia en  $\Omega$ Rd=5; %Resistencia en  $\Omega$ Rf=6; %Resistencia en  $\Omega$ Rg=7; %Resistencia en  $\Omega$ Rh=8; %Resistencia en  $\Omega$ Rj=9; %Resistencia en  $\Omega$ Ri=10; %Resistencia en  $\Omega$ % Matriz de resistencias RM (Ecuacion 4) RM=[ (Rd+Re+Ra) Ra Ra Re 0 Re; Ra (Rf+Rc+Ra) Ra 0 Rc -Rc; Ra Ra (Rg+Rb+Ra) -Rb -Rb 0; Re 0 -Rb (Rh+Rb+Re) Rb Re; 0 Rc -Rb Rb  $(Rj+Rc+Rb)$  -Rc; Re -Rc 0 Re -Rc (Ri+Re+Rc)] %Fuentes de voltaje y corriente en las ramas (Fig. 3) VSA=5; % Voltaje en V VSB=7; %Voltaje en V % Vector de las fuentes de Voltaje VM (Ecuacion 5) VM=[0;VSA;0;-VSB;0;0] %Calculo de las corrientes de malla IM (Ecuacion 6)  $IM = (RM^(-1)) * VM$ %Calculo de las corrientes de rama Ira (Ecuacion 7) Id=IM(1); % IM(1) corresponde a IMI (Tabla 1) I\_f=IM(2); % IM(2) corresponde a IMII (Tabla 1) Ig=IM(3); % IM(3) corresponde a IMIII (Tabla 1) Ih=IM(4); % IM(4) corresponde a IMIV (Tabla 1)  $Ij=IM(5)$ ; %  $IM(5)$  corresponde a IMV (Tabla 1)  $I = IM(6);$  %  $IM(6)$  corresponde a IMVI (Tabla 1)  $Ia=(IM(1)+IM(2)+IM(3))$ ; % (Ecuacion 7) Ib=-IM(3)+IM(4)+IM(5); % (Ecuacion 7) Ic=-IM(2)-IM(5)+IM(6); % (Ecuacion 7) Ie=-(IM(1)+IM(4)+IM(6)); % (Ecuacion 7) %Calculo de los voltajes de rama Vra (Ecuacion 8) Va=Ra\*Ia; %(Ecuacion 8) Vb=Rb\*Ib; %(Ecuacion 8) Vc=Rc\*Ic; %(Ecuacion 8) Vd=Rd\*Id; %(Ecuacion 8) Ve=Re\*Ie; %(Ecuacion 8) Vf=Rf\*I\_f-VSA; %(Ecuacion 8 y 9) Vg=Rg\*Ig; %(Ecuacion 8) Vh=Rh\*Ih+VSB; %(Ecuacion 8 y 9) Vi=Ri\*Ii; %(Ecuacion 8) Vj=Rj\*Ij; %(Ecuacion 8) %Vector de corriente de rama IraM (Orden segun ecuacion 1) IraM=[Ia;Ib;Ic;Ie;Id;I\_f;Ig;Ih;Ij;Ii] %Vector de voltajes de rama (Orden segun ecuacion 1) VraM=[Va;Vb;Vc;Ve;Vd;Vf;Vg;Vh;Vj;Vi]

%Balance de potencia según teorema de Weyl y Tellegen PraM=VraM'\*IraM % (Ecuacion 9) % Análisis nodal % Calculo de las conductividades  $Ga=1/Ra$ :  $Gb=1/Rb$ ;  $Gc=1/Re;$  $Gd=1/Rd$ ; Ge=1/Re;  $Gf=1/Rf$ ;  $Gg=1/Rg$ ; Gh=1/Rh;  $Gi=1/Ri$ :  $Gi=1/Ri$ ; % Conversión de fuentes de voltaje en fuentes de corriente segun % Mayer y Norton (Fig. 5) ISA=VSA/Rf %(Figura 5) ISB=VSB/Rh %(Figura 5) % Vector de las fuentes de corriente (Ecuacion 14)  $IN = [ISA; ISB; ISA; ISB]$ % Matriz de las conductividades GN (Ecuacion 13) GN=[(Ga+Gf+Gd+Gg) (-Gg) (-Gf) (-Gd); (-Gg) (Gb+Gj+Gh+Gg) (-Gj) (-Gh);  $(-Gf)$   $(-Gj)$   $(Gj+Gf+Gc+Gi)$   $(-Gi);$  (-Gd) (-Gh) (-Gi) (Ge+Gh+Gd+Gi)] %Calculo del vector de voltajes nodales (Ecuacion 15)  $VN = GN$ ^(-1)\*IN %Calculo de voltajes de ramas Vra (Ecuacion 16) Va=VN(1); %(Ecuacion 16 con  $Vv=0V$ ) Vb=VN(2); %(Ecuacion 16 con  $Vv=0V$ ) Vc=VN(3); %(Ecuacion 16 con  $Vv=0V$ ) Ve=VN(4); %(Ecuacion 16 con  $Vv=0V$ ) Vd=VN(4)-VN(1); %(Ecuacion 16) Vf=VN(3)-VN(1); %(Ecuacion 16) Vg=VN(2)-VN(1); %(Ecuacion 16) Vh=VN(4)-VN(2); %(Ecuacion 16) Vj=VN(3)-VN(2); %(Ecuacion 16)  $Vi=VN(4)-VN(3)$ ; %(Ecuacion 16) %Vector de voltajes de rama (Orden segun ecuacion 1). VraN=[Va;Vb;Vc;Ve;Vd;Vf;Vg;Vh;Vj;Vi] %Calculo de las corrientes de rama Ira (Ecuaciones 17 y 18) Ia=Ga\*Va; %(Ecuacion 17) Ib=Gb\*Vb; %(Ecuacion 17) Ic=Gc\*Vc; %(Ecuacion 17) Id=Gd\*Vd; %(Ecuacion 17) Ie=Ge\*Ve; %(Ecuacion 17) I\_f=Gf\*Vf+ISA; Ig=Gg\*Vg; %(Ecuacion 17 y18) Ih=Gh\*Vh-ISB; Ij=Gj\*Vj; %(Ecuacion 17 y18) Ii=Gi\*Vi; %(Ecuacion 17) %Vector de corriente de rama (Orden segun ecuacion 1)  $IraN=[Ia;Ib;Ic;Ie;Id;I_f;Ig;Ih;Ij;Ii]$ %Balance de potencia segun teorema de Weyl y Tellegen % (Ecuacion 19) PraN=VraN'\*IraN